# Simplex Method 10 things you need to know

http://www.linearprogramming.info/tag/simplex-method/

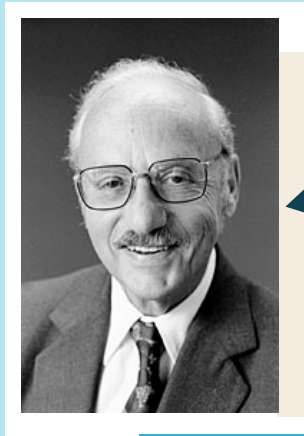

The Simplex Method is an algorithm which allows us to solve linear programming models (LP)

#### In 1947 it was first published by George Dantzig, an American mathematician.

## 1. History

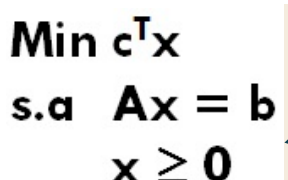

To do this we can add nonnegative slack variables, auxiliary variables or excess variables if needed.

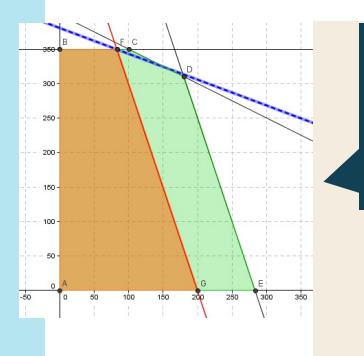

 $20$ 

Its first computing implementation was in 1952 to solve a problemwith 71 variables and 48 equations. Solving it takes 18 hours.

can assume without los:<br>generality that a linear<br>ogramming model resul We can assume without loss of programming model results from the standard form.

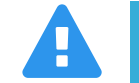

The Simplex Method's application requires the linear programming model to be on its standard form.

### 2. Standard Form

#### 3. Basic Solution

In this example the optimal basic feasible solution is  $\sim$  X=100, Y=350 and S2=400. The nonbasic variables S1 and S3 have nonnegative reduced costs.

A basic feasible solution satisfies the standard form's conditions and the decision variables are nonnegative.

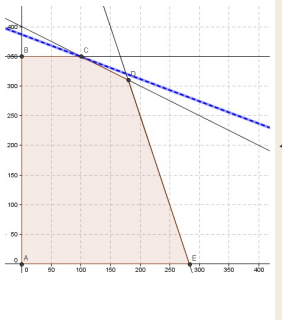

mans example we observe an optimal basic reasiste<br>solution, where the nonbasic variable S2 has a reduced cos solution, where the nonbasic variable S2 has a reduced cost<br>equal to zero In this example we observe an optimal basic feasible equal to zero.

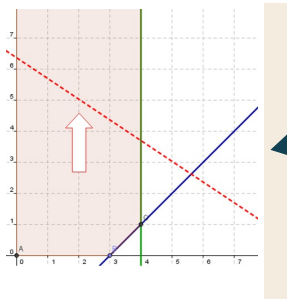

A basic feasible solution matches a vertices in domain of a Linear Programming model's feasible solutions

> Where  $\overline{\text{j}}$  matches the index of a nonbasic variable with  $\overline{\text{j}}$ negative reduced cost.

#### 4. Optimality Criterion

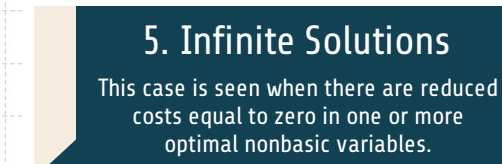

 $\sqrt{v}$  a  $\sqrt{v}$ X dominio de soluciones factibles  $\mathbf{0}$  $\mathbf{1}$  $\bf{0}$  $-3/10$  $2/5$ 14/5  $\bf{0}$  $\bf{0}$  $1/2$  $\bf{0}$ 6

The Basic feasible solution is optimal if and only if the reduced costs of all the nonbasic variables are higher or equal to zero.

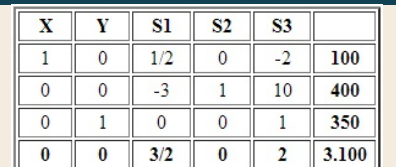

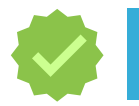

The Simplex Method searches for the optimum solution to a linear problem through the vertices in domain of feasible solutions.

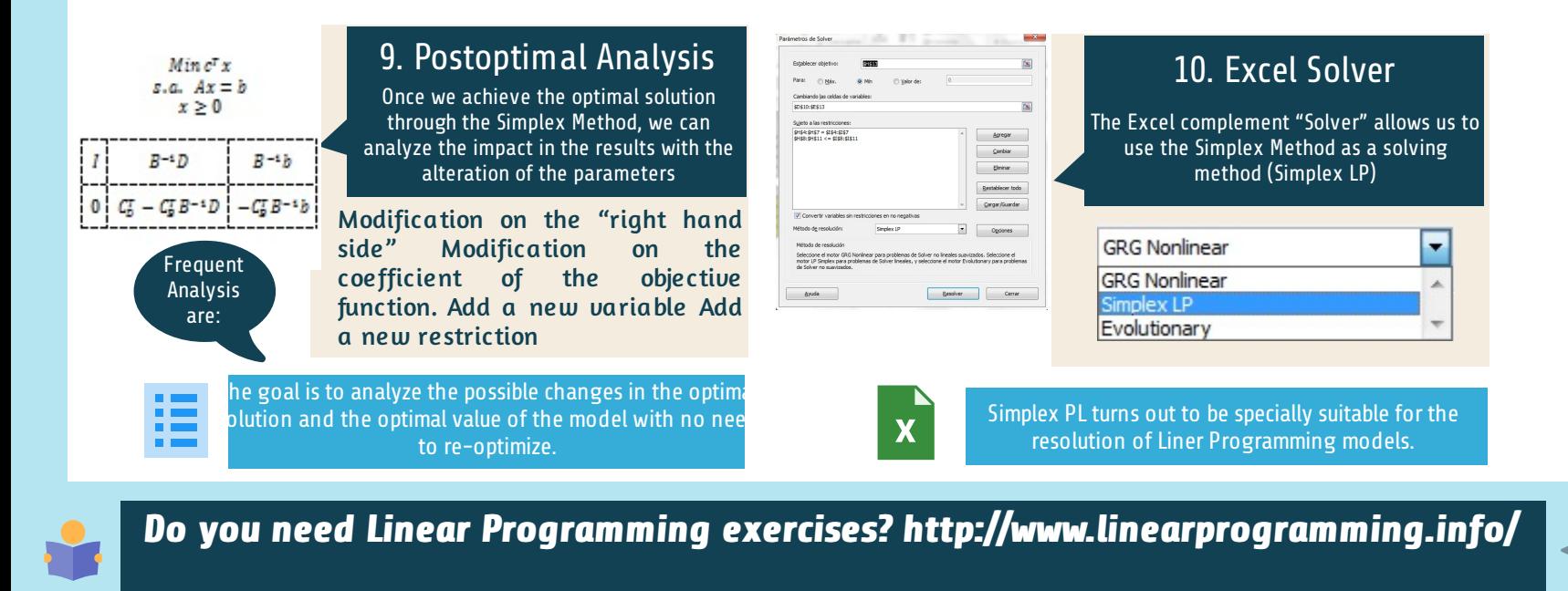

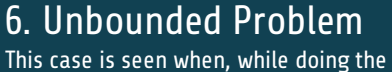

calculus of the variable which leaves the base, all the elements ykj of the column j in the tableau are negative.

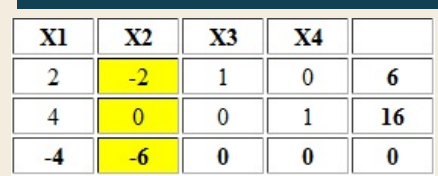

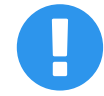

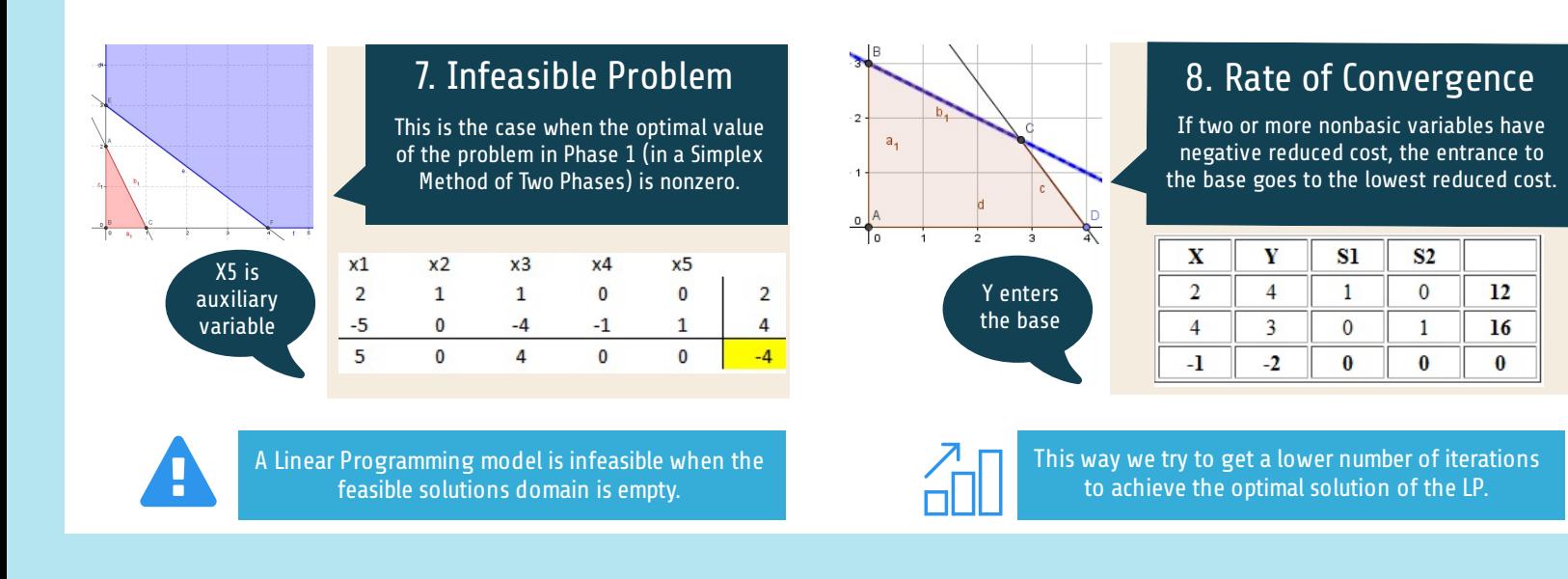

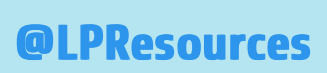

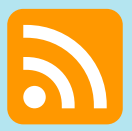

http://feeds.feedburner.com/LinearProgramming

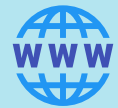

http://www.linearprogramming.info/getting-started/